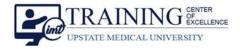

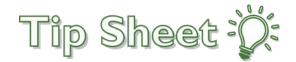

## **Intubation Procedure Note**

Procedures Notes have been updated to include the new **Intubation SmartForm** to help improve documentation and indication of those patients with a Difficult Airway. Follow the steps below to find the new **Intubation Procedure Note**.

## Try It Out

- 1. From the Procedure Activity, open the Procedure Notes section and select Create Note.
- 2. In the **Select Procedures** section, select either the **Intubation-Adult** or **Intubation-Pediatric** from the list of procedures.
- 3. **Complete the SmartForm**, Sign the note, and Accept the normal charges for intubation.

| ←→ Summary Cha                     | rt Results Intake/         | Problems History | 6                | Procedure Charg   |  |  |  |
|------------------------------------|----------------------------|------------------|------------------|-------------------|--|--|--|
| Procedure                          |                            |                  |                  |                   |  |  |  |
| FLOOR ORDERS<br>Release Med Hold   | Procedure Notes 🖋          |                  |                  |                   |  |  |  |
|                                    | ♣ Create Note ~ 1          | CU PROCEDURE CH  | EST TUBE 📑 See A | Il Notes CRefresh |  |  |  |
| Procedure Check<br>Procedure Notes | Incomplete Procedure Notes |                  |                  |                   |  |  |  |
| Brief Op Notes                     | Author                     | ort MD           | Service          | Author Type       |  |  |  |

| Select Procedures        |                         |                   |                   |                   |                   |                   | * |  |  |  |
|--------------------------|-------------------------|-------------------|-------------------|-------------------|-------------------|-------------------|---|--|--|--|
| New Procedures           |                         |                   |                   |                   |                   |                   |   |  |  |  |
| Performing provider: Em  | ily B Albert, MD        | Q                 |                   |                   |                   |                   |   |  |  |  |
| Authorizing provider: Em | ter: Emily B Albert, MD |                   |                   |                   |                   |                   |   |  |  |  |
| Procedures               |                         |                   |                   |                   |                   |                   |   |  |  |  |
| Anoscopy/Sigmoido        | Arterial Blood Ga       | Arterial Line     | Arthrocentesis    | Bladder Catheteri | Burn Treatment    | Cardiac Cath Lab  |   |  |  |  |
| Central Line             | Chest Tube Insert       | Ear Cerumen remov | Electrical Cardio | Epistaxis Managem | Feeding Tube Repl | Foreign Body Remo |   |  |  |  |
| Gastric Lavage           | Incision and Drai       | Intraosseous Line | Intubation - Adul | Intubation - Pedi | More Procedures 🔎 |                   |   |  |  |  |
|                          |                         |                   |                   |                   |                   |                   |   |  |  |  |

| Intubation (Vort                          | ex Ai | rway Pilot) Pe                                                              | erform | ed by Emily B /         | Albert, MD |                            |                             | RR En             | oviders     | X Rem               | o <u>v</u> e |
|-------------------------------------------|-------|-----------------------------------------------------------------------------|--------|-------------------------|------------|----------------------------|-----------------------------|-------------------|-------------|---------------------|--------------|
| Patient Details:                          | 3     |                                                                             |        |                         |            |                            |                             |                   |             |                     | /            |
| Indications for intubation:               | D 6   | Cardiac arrest                                                              |        | respiratory arrest res  |            | respiratory failure airway |                             | airway compromise | elective i  | elective intubation |              |
|                                           |       | neuroprotectio                                                              | on     | anesthesia              | STAT       | tube-e                     | xchange                     | other             |             |                     |              |
| Urgency:                                  | D E   | Emergent (airway must be secured immediately) Urgent (airway must be secure |        |                         |            |                            |                             |                   | n 5 or more | minutes)            |              |
| Informed Consent                          |       | Yes                                                                         |        |                         | No         |                            |                             |                   |             |                     |              |
| Obtained:                                 |       | Emergent Procedure - consent not obtained                                   |        |                         |            |                            |                             |                   |             |                     |              |
| Requested by:                             |       |                                                                             |        |                         |            |                            |                             |                   |             |                     |              |
| Patient location:                         |       |                                                                             |        |                         |            |                            |                             |                   |             |                     |              |
| Primary Airway<br>Manager's<br>Specialty: | D F   | Pulm/Critical Care Anesthesiology Inte                                      |        |                         |            | Intern                     | nternal Medicine Pediatrics |                   |             |                     |              |
|                                           | F     | Respiratory Therapy                                                         |        | Neurology               |            | Neurosurgery               |                             | General Surgery   |             |                     |              |
|                                           | E     | Emergency Medicine                                                          |        | Pediatric Critical Care |            | ENT                        |                             | Other             |             |                     |              |
| Training Level of                         | D /   | Attending                                                                   | Fello  | ow                      | Resident   |                            | CRNA                        | RT                | Medica      | al Student          |              |
| Primary Airway<br>Manager:                |       |                                                                             |        |                         |            |                            |                             |                   |             |                     |              |
| Additional Airway                         |       |                                                                             |        |                         |            |                            |                             |                   |             |                     |              |
| Providers Present                         |       |                                                                             |        |                         |            |                            |                             |                   |             |                     | _            |

Intubation Procedure Note Upstate Epic Tip Sheet
TCOE Created: 10.18.2021 JMJ AC Approved: 04.18.2023 CM/PF
TCOE Revised: 04.14.2023 SHE\*AH